## Cheatography

# OCA Java SE Programmer I . Java basics Cheat Sheet by mjorod via cheatography.com/17938/cs/14018/

#### **Objectives**

The structures and components of a Java class

Understanding executable Java applications
Understanding Java packages

Importing Java packages into your code

Applying access and non access modifiers

Features and components of Java

#### Structure of a Java class

| Package statement | 1  |
|-------------------|----|
| Import statements | 2  |
| Comments          | 3а |
| Class declaration | 4  |
| Variables         | 5  |
| Comments          | 3b |
| Constructors      | 6  |
| Methods           | 7  |

Nested classes, nested interfaces and Enum are not covered Enum

#### Packages

#### Packages (cont)

Per java naming conventions, packages names should all be in lowercase

The package and subpackage names are separated using a dot (.)

Package names follow the rules defined for valid identifiers in Java

For classes and interfaces defined in a package, the *package* statement is the first statement in a Java source file (a .java file)

The can be a maximum of one *package* statement per Java source code file (.java file)

All the classes and interfaces defined in a Java source code file are defined in the same package. They can be defined in separate packages.

The hierarchy of classes and interfaces defined in packages must match the hierarchy of the directories in which these classes and interfaces are defined in the code.

To enable the Java Runtime Environment (JRE) to find your classes, add the base directory that contains your packaged Java code to the classpath

#### Comments

Can appear before and after a package

Can appear before and after a *class* definition

Can appear before and after a method

Multiline /\* \*/
comments

Multiline comments

Can contain special characters. The following is a coding practice (but not required):

/\*

\* comments that span

\* multiple lines

\*/

//

End-ofline

comments

#### Comments (cont)

Is it String name = "\/\* Juan
valid? \*/ Paul";

Javadoc comments are special comments that start with /\*\* and end with \*/ (this is processed by Javadoc, a JDK tool to generate API documentation)

#### Class declaration

| Acces<br>modifiers     | public/private/protected                           |
|------------------------|----------------------------------------------------|
| Nonacces<br>modifiers  | static/final/abstract/synch-<br>ronized            |
| Class name             |                                                    |
| Name of the base class | if the class is extending another class            |
| Class body             | (class fields, methods, constructors), included {} |

#### More on classes

| class<br>definition | used to specify the attributes (variables) and behavior (methods) of an object.                                                                     |
|---------------------|----------------------------------------------------------------------------------------------------|
|                     | A class name starts with the keyword <i>class</i> . It is cAsE-sEnS-iTiVe                                                                           |
|                     | The state of a class is defined using <i>attributes</i> or instance variables                                                                       |
|                     | It isn't compulsory yo define all<br>attributes of a class before<br>defining its methods. But this is<br>far from being optimal for<br>readability |
| Methods             | often used to manipulate the instance variables                                                                                                    |
|                     | A class method or static                                                                                                    |

method can be used to

maniplate the static variables

All Java classes are part of a package

If the class has not package definition, it is classified in the **default** *package* (which doesn't have a name)

Must be the first in the class definition (though you can define comments a above its declaration)

The *package* statement can't appear within a class declaration or after the class declaration

Must appear exactly once in a class

Classes and interfaces in the same pacakge can use each other without prefixing theier names with the pacakge name

The use a class or an packag - interface of another eNa me.a - package, you must use its fully qualified name packag - eNa me.C - la ssName

Use **import** statement to use the simple name of a class or interface

A package is made of multiple sections that go from the more-generic(left) to the more specific(right)

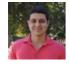

By **mjorod** cheatography.com/mjorod/

Not published yet. Last updated 18th December, 2017. Page 1 of 3. Sponsored by **Readable.com**Measure your website readability!
https://readable.com

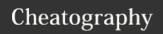

### OCA Java SE Programmer I . Java basics Cheat Sheet by mjorod via cheatography.com/17938/cs/14018/

#### More on classes (cont)

Instance variabls/attributes Each object has its own copy of the instance variables

The instance variables are defined within a class but outside all methods in a class

#### Interfaces in a Java source code file

Interface in a Java source

code file

Types??

Specifies a contract for the classes to implement

Grouping of related methods and constants

Starting Java 8, methods in an interface can define a default implementation

Interface can also define static methods.

You can define either a single class or an interface in a Java source code file or multiple such entites.

-able- suffix for interfaces like Comparable? preffix for interfaces, like IComparable?

The classes and interfaces can defined in any order of occurrence in a Java source code file

#### Interfaces in a Java source code file (cont)

Classes and interfaces defined in the same Java source code file can't be defined in separate packages.

interface Controls { void changeChannel(int channelNumber); void increaseVolume(); void decreaseVolume();

#### **Executable Java Applications**

method.

What is aexecu table Java class?

An executable Java class, when handed over to the JVM, starts its execution at a particular point in the class-- main method. The JVM starts executing the code that's defined in the main

A Java application can define more than one executable class. We have to choose one when the times comes to start its execution by the JVM

main method Must be marked public

Must be marked as a static method

The name of the method must me be main

The return type of this method must be void

The method must accept a method argument of a String array or a variable argument (varargs) of type String

#### **Executable Java Applications (cont)**

It's valid

public static void main(S tri ng... args)

public Won't compile static void

main(S tring args...)

acceptable public

static void main(S tring[] hola)

public It's ok

static void main(S tring argume nmt -

os[])

Yes, you can exchange static

modifiers (ok)

public void main(S tring argume nmt -

os[]) http://docs.oracle.com/j-

set up to compile or execute from command

avase/tutorial/getStarted/cupojava/index.html

prompr

D:\>java hello Execute a Java app

D:\>java hello 1 2

D:\>java hello with arguments

Java doesn't pass the name of the class as an argument to the main method (like C does)

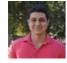

cheatography.com/mjorod/

Not published yet. Last updated 18th December, 2017. Page 2 of 3.

Sponsored by Readable.com Measure your website readability! https://readable.com